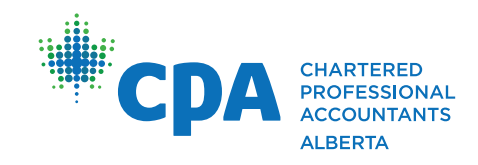

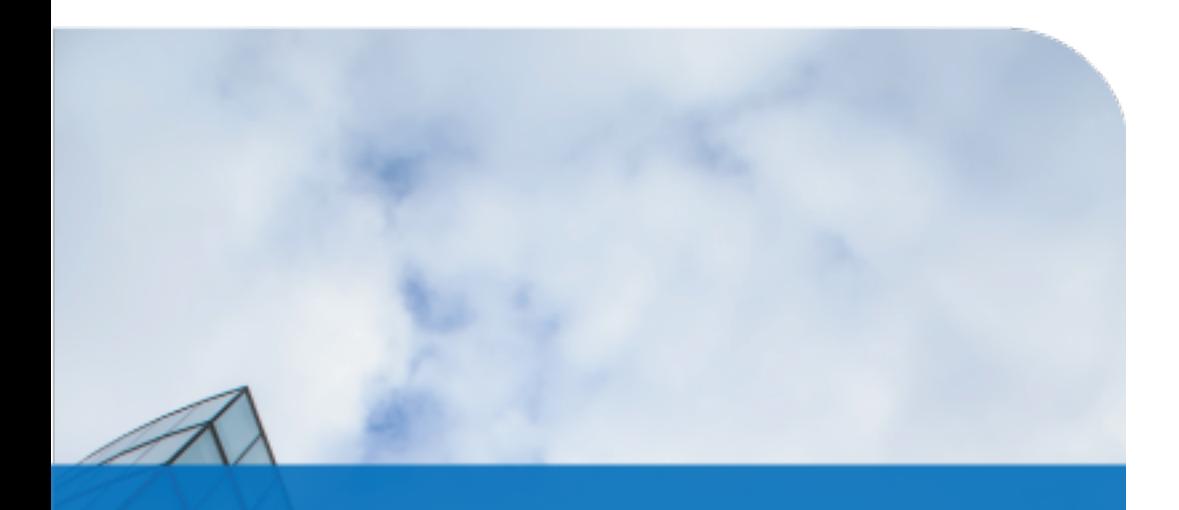

# **Excel with Macros and VBA Self-study Series**

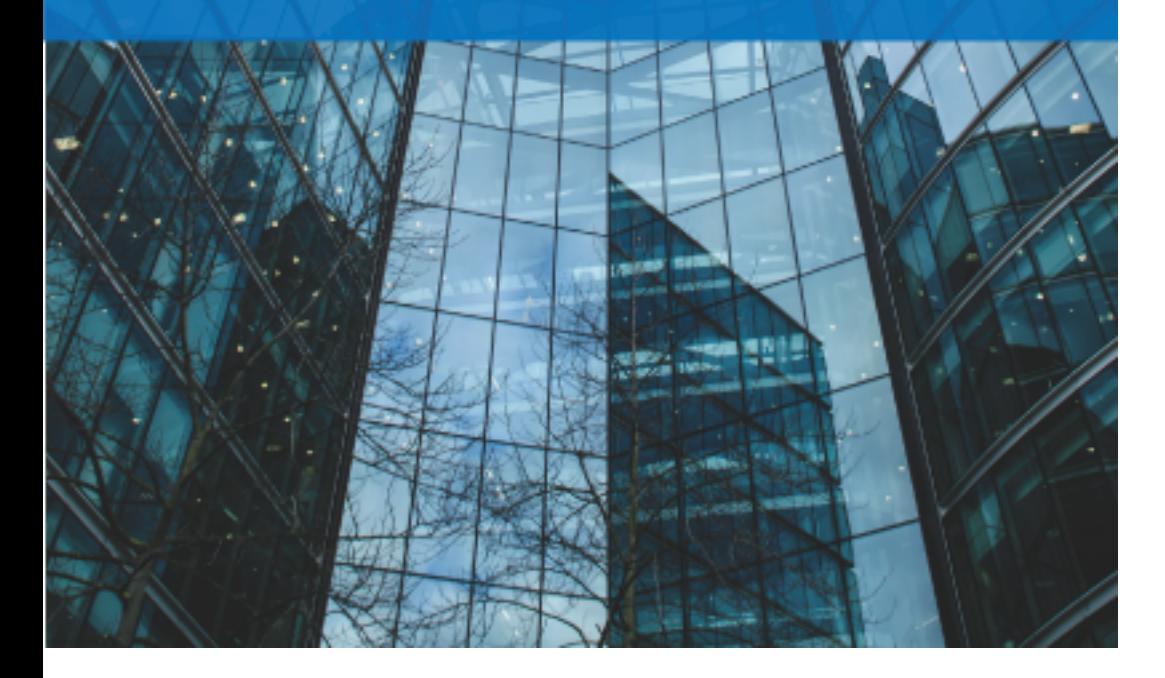

# Excel with Macros and VBA Self-study Series

VBA stands for Visual Basic for Applications and is a language used for programming tasks and actions in Excel, or to develop additional functions to customize your worksheets based on your unique needs.

Do you find yourself doing the same repetitive action over and over again in Excel? Setting up a VBA can help you save A LOT time by automating both simple and complex Excel tasks.

Join Dennis Plum, a Microsoft certified trainer, to learn how to speed up work and cut down on inaccuracies with CPA Alberta's Excel with Macros and VBA a three part PD self-study series.

### **Learn how to:**

- Automate routine tasks, PivotTable results, chart creation, and consolidate multiple worksheets
- Set up commands and functions to customize Excel and take control of your data
- Mine data faster for more timely analysis

Start your VBA journey today!

## Seminar Pre-requisites

These seminars are not intended for Excel beginners. An intermediate to advanced knowledge of Excel is expected, which means that participants should have experience creating their own worksheet solutions, based on the use of a variety of Excel features. While no prior Macro creation experience is needed, it is expected that participates will be comfortable dealing with technical aspects of Excel that average users may never face. This includes dealing with VBA code during the examination and modification of code generated by Macro Recording.

It is recommended that seminars be taken in order so that participants have the fundamental skills required to successfully progress through each level.

# About the Presenter

Dennis Plum has over thirty years IT experience as a Corporate Manager, Application Developer, Microsoft Systems Engineer and Microsoft Certified Trainer. His current training and consulting practice focuses on Microsoft Excel, Macros and VBA. He is the President and Principle Trainer at Willis Plum Holdings Inc. and has developed the "Excel with Macros and VBA" workshops. Since launching it in 2008, over 3,000 participants have overwhelmingly said that this training met their expectations, and that they'd recommend it to others.

# Seminar Outcomes, Registration and Dates

Full seminar descriptions can be viewed through the registration links.

### **Excel with Macros and VBA – Level 1 – Data Input and Navigation Dates and Registration**

Key learning outcomes:

- How to employ best practices in using Excel's Macro Recorder which will enable Macro (VBA) code to be generated that needs little or no modification, so that macro run-time errors are avoided should end users make worksheet modifications
- Create worksheet and macro components that combine to build a Database Update Application

### **Excel with Macros and VBA – Level 2 – Data Analysis Dates and Registration**

Key learning outcomes:

- How to make use of certain Macro tools included with the training to eliminate otherwise complex manual VBA coding
- The importance of creating and testing a Macro recording plan (prior to actual recording)
- How to automatically detect and eliminate variable name errors
- Two ways to handle macro run-time errors so that user friendly messages are displayed whenever such an error occurs

### **Excel with Macros and VBA – Level 3 – Formulas and Functions Dates and Registration**

Key learning outcomes:

- How to show all worksheet formulas over all cells
- Keyboard shortcuts that cycle through cell reference options
- Steps to creating a first User Defined Function (UDF) in a workbook
- The critical step required within a UDF to return a value to a cell
- The three major benefits experienced through use of UDFs
- How to use public and private UDFs
- How to make use of a fiscal year/quarter UDF
- Make the VLOOKUP unbreakable

# Pricing (per session)

\$400 plus GST Passport Valid: Share Pass: 7 Tickets Personal Pass: 8 Tickets Mini Personal Pass: 8 Tickets

[September 22, 2020](https://activities.cpaalberta.ca/CpaCePortal/pd-seminars/cpapdportal/Calendar?courseCode=01702ONL20200922OSS_A) [October 20, 2020](https://activities.cpaalberta.ca/CpaCePortal/pd-seminars/cpapdportal/Calendar?courseCode=01702ONL20201020OSS_A)  [November 17, 2020](https://activities.cpaalberta.ca/CpaCePortal/pd-seminars/cpapdportal/Calendar?courseCode=01702ONL20201117OSS_A)  [January 19, 2021](https://activities.cpaalberta.ca/CpaCePortal/pd-seminars/cpapdportal/Calendar?courseCode=01702ONL20210119OSS_A)  [February 16, 2021](https://activities.cpaalberta.ca/CpaCePortal/pd-seminars/cpapdportal/Calendar?courseCode=01702ONL20210216OSS_A)  [May 18, 2021](https://activities.cpaalberta.ca/CpaCePortal/pd-seminars/cpapdportal/Calendar?courseCode=01702ONL20210518OSS_A)  [June 15, 2021](https://activities.cpaalberta.ca/CpaCePortal/pd-seminars/cpapdportal/Calendar?courseCode=01702ONL20210615OSS_A) [July 13, 2021](https://activities.cpaalberta.ca/CpaCePortal/pd-seminars/cpapdportal/Calendar?courseCode=01702ONL20210713OSS_A)

[September 22, 2020](https://activities.cpaalberta.ca/CpaCePortal/pd-seminars/cpapdportal/Calendar?courseCode=01703ONL20200922OSS_A) [October 20, 2020](https://activities.cpaalberta.ca/CpaCePortal/pd-seminars/cpapdportal/Calendar?courseCode=01703ONL20201020OSS_A)  [November 17, 2020](https://activities.cpaalberta.ca/CpaCePortal/pd-seminars/cpapdportal/Calendar?courseCode=01703ONL20201117OSS_A) [January 19, 2021](https://activities.cpaalberta.ca/CpaCePortal/pd-seminars/cpapdportal/Calendar?courseCode=01703ONL20210119OSS_A) February [16, 2021](https://activities.cpaalberta.ca/CpaCePortal/pd-seminars/cpapdportal/Calendar?courseCode=01703ONL20210216OSS_A)  [May 18, 2021](https://activities.cpaalberta.ca/CpaCePortal/pd-seminars/cpapdportal/Calendar?courseCode=01703ONL20210518OSS_A) [June 15, 2021](https://activities.cpaalberta.ca/CpaCePortal/pd-seminars/cpapdportal/Calendar?courseCode=01703ONL20210615OSS_A) [July 13, 2021](https://activities.cpaalberta.ca/CpaCePortal/pd-seminars/cpapdportal/Calendar?courseCode=01703ONL20210713OSS_A)

[September 22, 2020](https://activities.cpaalberta.ca/CpaCePortal/pd-seminars/cpapdportal/Calendar?courseCode=01704ONL20200922OSS_A) [October 20, 2020](https://activities.cpaalberta.ca/CpaCePortal/pd-seminars/cpapdportal/Calendar?courseCode=01704ONL20201020OSS_A) [November 17, 2020](https://activities.cpaalberta.ca/CpaCePortal/pd-seminars/cpapdportal/Calendar?courseCode=01704ONL20201117OSS_A) [January 19, 2021](https://activities.cpaalberta.ca/CpaCePortal/pd-seminars/cpapdportal/Calendar?courseCode=01704ONL20210119OSS_A) [February 16, 2021](https://activities.cpaalberta.ca/CpaCePortal/pd-seminars/cpapdportal/Calendar?courseCode=01704ONL20210216OSS_A) [May 18, 2021](https://activities.cpaalberta.ca/CpaCePortal/pd-seminars/cpapdportal/Calendar?courseCode=01704ONL20210518OSS_A) [June 15, 2021](https://activities.cpaalberta.ca/CpaCePortal/pd-seminars/cpapdportal/Calendar?courseCode=01704ONL20210615OSS_A) [July 13, 2021](https://activities.cpaalberta.ca/CpaCePortal/pd-seminars/cpapdportal/Calendar?courseCode=01704ONL20210713OSS_A) 

# Additional Information

Excel with Macros for VBA Level 1, Level 2 and Level 3 are on-line self-study seminars that you have access to complete over a specified four week period.

This training was designed and has been delivered by Dennis Plum of Willis Plum Holdings (WPH) since 2008. The online delivery of the training is done using WPH's "Excel Trainers" Learning Management system (LMS). The "Excel Trainers" LMS administrator will email each participant on the first day of the seminar with information on accessing the (LMS).

Each course includes an online student workbook (eBook), along with the Excel files used during video training exercises. Training videos include an on-screen instructor which gives the feel of a live training session. A responsive help ticketing system is used for online support, with screen sharing available, if needed. Participants have the option to purchase an "*Official Hardcopy Workbook*" for their training directly through WPH's LMS.

*[Search the PD Portal](https://activities.cpaalberta.ca/CpaCePortal/pd-seminars/cpapdportal/Search) for the full range of CPA Alberta PD options! If there are topics you would like to suggest, a challenge you are dealing with, or if you're interested in teaching a program as an instructor, email [pdregistration@cpaalberta.ca.](mailto:pdregistration@cpaalberta.ca)*